# 项目管理 Subtitle 2024/05/04

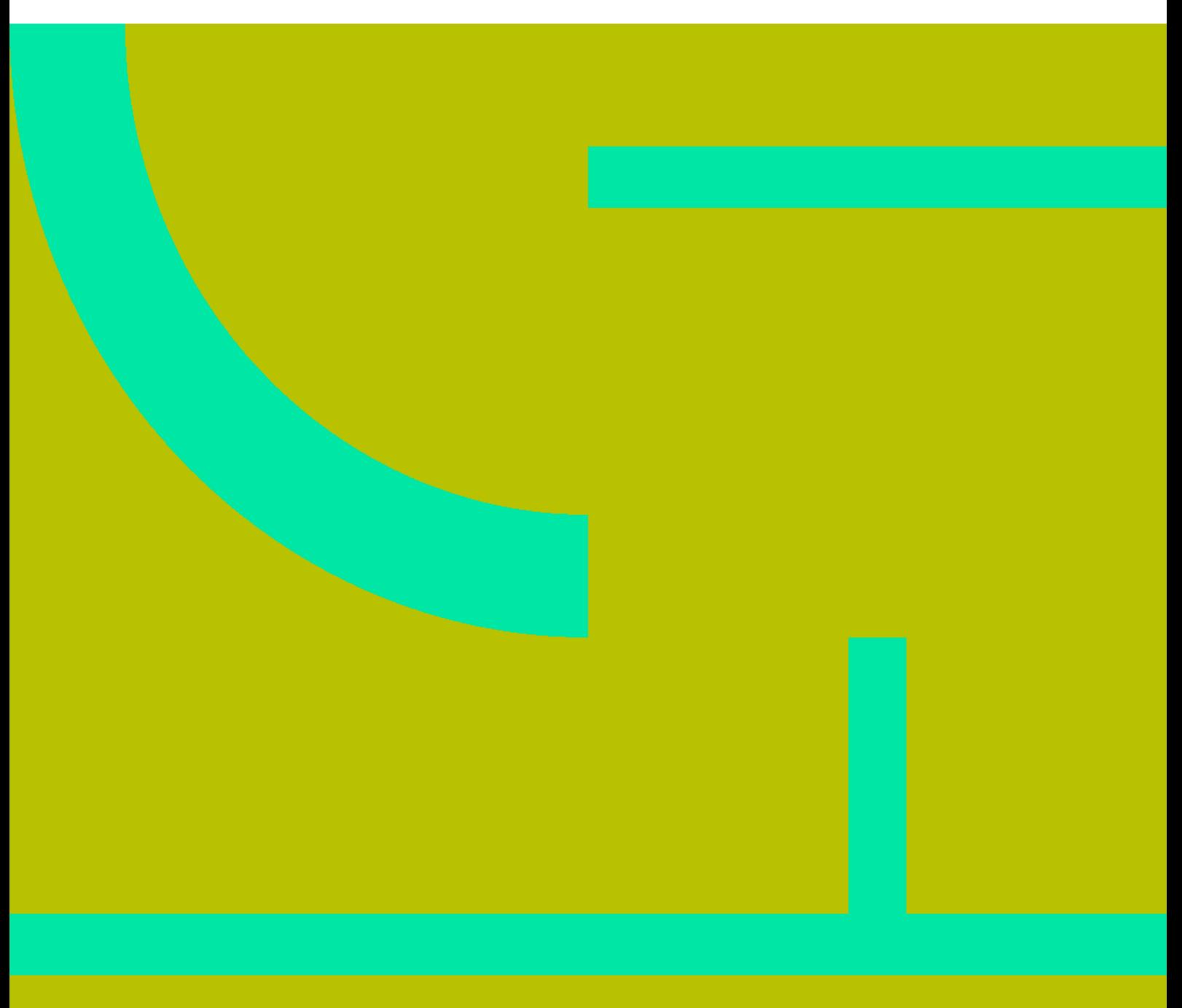

项目管理 II

# **Table of Contents**

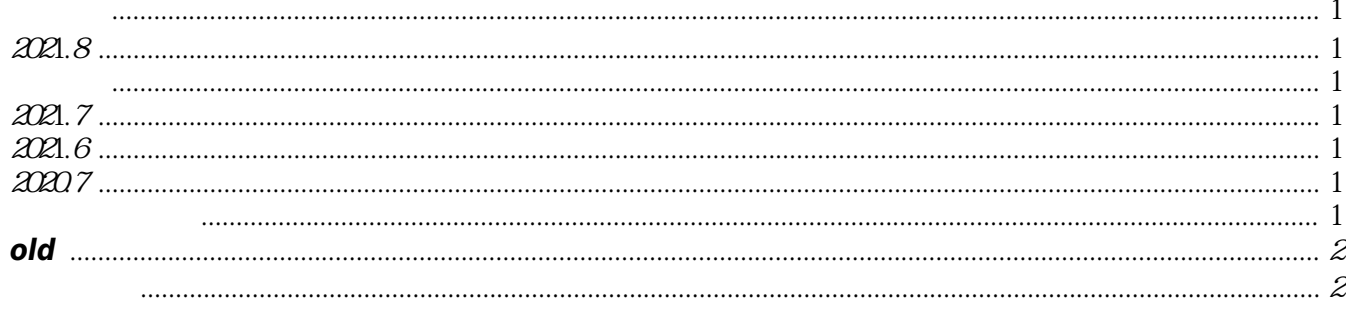

项目管理 IV

# 项目管理

## <span id="page-4-1"></span><span id="page-4-0"></span>2021.8

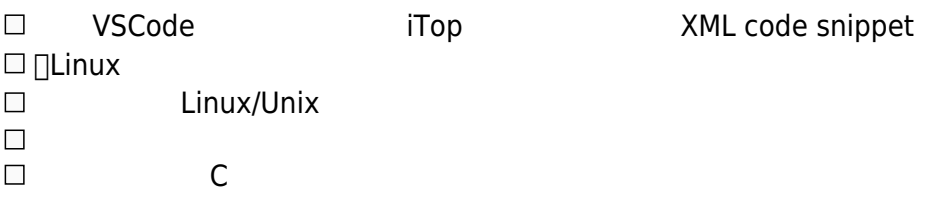

#### <span id="page-4-2"></span>材料

- <https://nju-projectn.github.io/ics-pa-gitbook/ics2020/>

### <span id="page-4-3"></span>2021.7

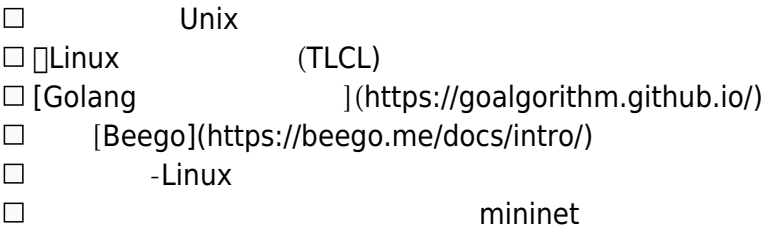

### <span id="page-4-4"></span>2021.6

⊠ [ v annhe, 2021-06-27] [Kubernetes-

### <span id="page-4-5"></span>2020.7

 $\square$  Django OpenSA  $\square$  Linux Productivity Tools  $\Box$  Golang  $\boxtimes$  [ $\checkmark$  annhe, 2020-07-20]mgr —  $\Box$  draft

#### <span id="page-4-6"></span>待学习资料

- <https://s-matyukevich.github.io/raspberry-pi-os/>
- <https://kubedb.com/docs/v0.13.0-rc.0/guides/mysql/clustering/overview/>

#### <span id="page-5-0"></span>**old**

 $\boxtimes$  [ $\vee$  annhe, 2020-04-08] image/gif  $\boxtimes$  [ $\checkmark$  annhe, 2021-06-27]  $\qquad \qquad$  cdn  $\boxtimes$  [ $\checkmark$  annhe, 2020-04-08] cdn [✓ annhe, 2020-04-08]url2img  $\boxtimes$  [ $\checkmark$  annhe, 2020-04-08] Identicon ⊠ [ v annhe, 2020-04-08]slide thumbnail cdn  $\boxtimes$  [ $\checkmark$  annhe, 2020-04-08]supperplot \_\_\_\_\_\_\_ [✓ annhe, 2020-04-08]嵌入点插件,手机版用google自动广告  $\Box$  golang  $\boxtimes$  [ $\vee$  annhe, 2020-04-08]wordpress  $\Box$  tui.editor simplemde( )  $\overline{\phantom{a}}$  $\boxtimes$  [ $\checkmark$  annhe, 2020-04-08] $dz$  $\boxtimes$  [ $\checkmark$  annhe, 2020-04-10] $dz$ [✓ annhe, 2020-05-14]dz sitemap  $\Box$  wordpress post type

#### <span id="page-5-1"></span>文章发布

 $\boxtimes$  [ $\checkmark$  annhe, 2020-05-04]dz ad.gif  $\boxtimes$  [  $\checkmark$  annhe, 2020-05-26]

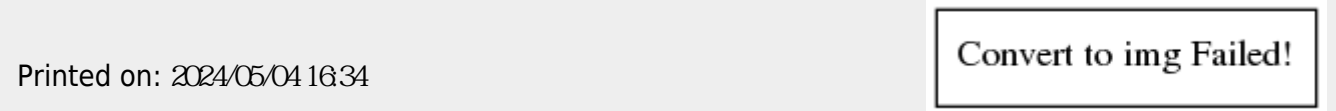